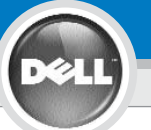

## **Dell™ 1100MP Projector Setup Guide**

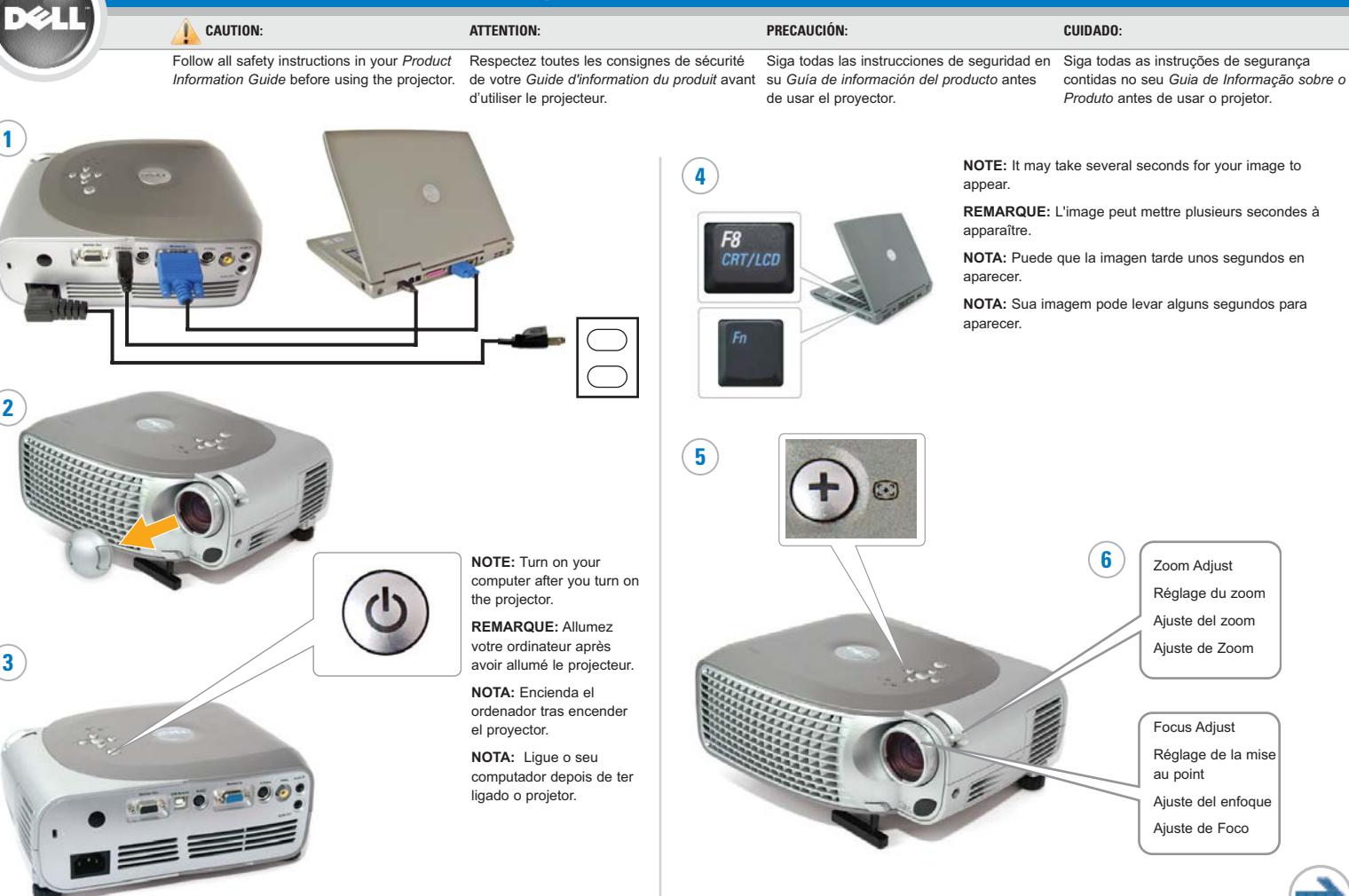

Download from Www.Somanuals.com. All Manuals Search And Download.

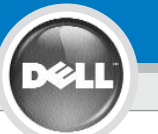

## **Dell™ 1100MP Projector Setup Guide**

## **7**

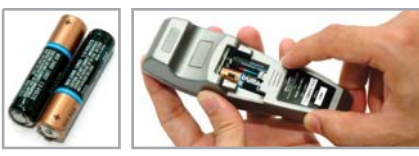

**NOTE:** The USB cable (as shown in step 1) must be connected to use Next Page and Previous Page on the remote control.

**REMARQUE:** Le câble USB (comme indiqué dans l'étape 1) doit être connecté pour utiliser Page Suivante et Page Précédente sur la télécommande.

**NOTA:** El cable USB (como aparece en el paso 1) debe estar conectado para usar Siguiente página y Página anterior en el mando a distancia.

**NOTA:** O cabo USB (como mostrado no passo 1) deve estar conectado para se usar Próxima página e Página anterior no controle remoto.

Information in this document is subject to change without notice. **© 2005 Dell Inc. All rights reserved.**

Reproduction in any manner whatsoever without the written permission of Dell Inc. is strictly forbidden.

*Dell* and the *DELL* logo are trademarks of Dell Inc.; *Microsoft* and *Windows* are registered trademarks of Microsoft Corporation.

Dell disclaims any proprietary interest in the marks and names of others.

**February 2005** Printed in China

**Les informations contenues dans le présent document peuvent être modifiées sans préavis.**

**© 2005 Dell Inc. Tous droits réservés.**

Toute reproduction sans la permission écrite de Dell Inc. est strictement interdite.

*Dell* et le logo *DELL* sont des marques commerciales de Dell Inc.; *Microsoft* et *Windows* sont des marques commerciales déposées de Microsoft Corporation.

Dell rejette tout intérêt de propriété dans les marques et noms autres que les siens propres.

**Février 2005** Imprimé en Chine For more information about your projector, see your Owner's Manual.

Pour plus d'informations sur votre projecteur, voir votre Manuel d'utilisateur.

Para más información sobre el proyector, consulte su Manual del propietario.

Para mais informações sobre o seu projetor, consulte o seu Manual do Usuário.

**La información en este documento está sujeta a cambios sin previo aviso. © 2005 Dell Inc. Todos los derechos reservados.**

Queda estrictamente prohibida la reproducción de cualquier forma sin el permiso por escrito de Dell Inc.

*Dell* y el logotipo *DELL* son marcas de Dell Inc.; *Microsoft* and *Windows* son marcas registradas de Microsoft Corporation.

Dell niega cualquier interés de propiedad sobre las marcas y nombres de otros.

**Febrero de 2005** Impreso en China

**As informações neste documento estão sujeitas à alteração sem prévio aviso.**

**© 2005 Dell Inc. Todos os direitos reservados.**

A reprodução sob qualquer forma, sem a permissão escrita da Dell Inc. é estritamente proibida.

*Dell* e o logotipo *DELL* são marcas comerciais da Dell Inc.; *Microsoft* e *Windows* são marcas comerciais registradas da Microsoft Corporation.

A Dell declara que não tem interesse na propriedade de marcas e nomes comerciais de terceiros.

**Fevereiro de 2005** Impresso em China

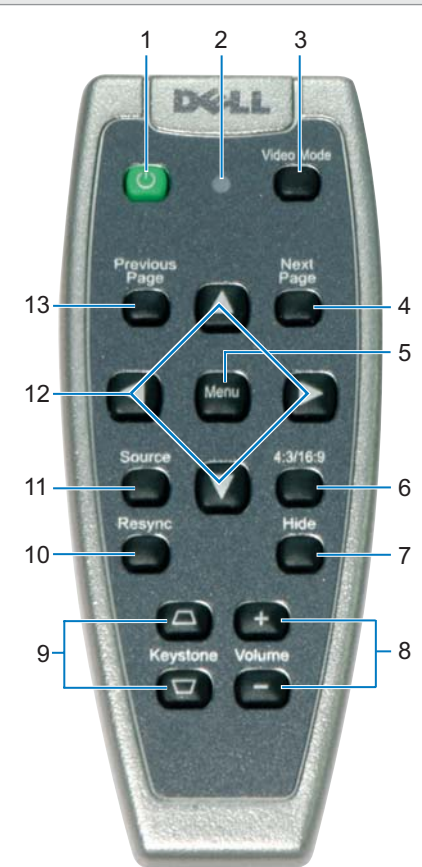

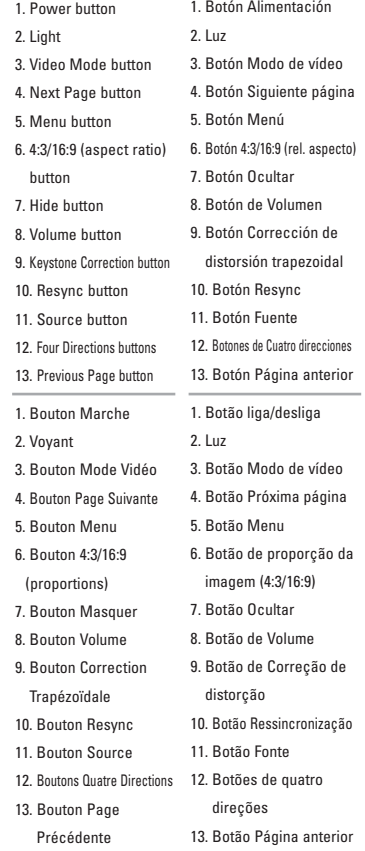

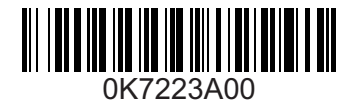

Free Manuals Download Website [http://myh66.com](http://myh66.com/) [http://usermanuals.us](http://usermanuals.us/) [http://www.somanuals.com](http://www.somanuals.com/) [http://www.4manuals.cc](http://www.4manuals.cc/) [http://www.manual-lib.com](http://www.manual-lib.com/) [http://www.404manual.com](http://www.404manual.com/) [http://www.luxmanual.com](http://www.luxmanual.com/) [http://aubethermostatmanual.com](http://aubethermostatmanual.com/) Golf course search by state [http://golfingnear.com](http://www.golfingnear.com/)

Email search by domain

[http://emailbydomain.com](http://emailbydomain.com/) Auto manuals search

[http://auto.somanuals.com](http://auto.somanuals.com/) TV manuals search

[http://tv.somanuals.com](http://tv.somanuals.com/)